## **GUIDELINES FOR MJMHS SUBMISSION**

1. Register new account or login using your existing account at mc.manuscriptcentral.com/mjmhs

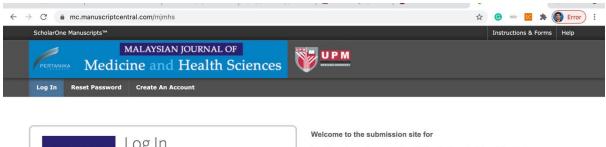

| MALAYSIAN JOURNAL OF            | Log In   |                   | Ма    |
|---------------------------------|----------|-------------------|-------|
| Medicine and<br>Health Sciences | User ID  | Create an Account | To be |
|                                 | Password | Reset Password    | passi |
| L                               |          | ۲                 |       |

| Welcome to the submission site for                                                                                            |     |
|----------------------------------------------------------------------------------------------------|-----|
| Malaysian Journal of Medicine & Health Science                                                                                | ces |
| To begin, log in with your user ID and password.                                                                              |     |
| If you are unsure about whether or not you have an account, or have forgotten y<br>password, go to the Reset Password screen. | our |
|                                                                                                    |     |
|                                                                                                    |     |

2. Click author and click start new submission->begin submission

| $\leftrightarrow$ $\rightarrow$ C $$ mc.manuscriptcentral.com                                                                                                    | <b>n</b> /mjmhs                                                                                                    |                                                                                                    |                                 | 🖈 🕝 🚥                | 🚾 🛸 🎯 Error  |
|----------------------------------------------------------------------------------------------------|----------------------------------------------------------------------------------------------------|----------------------------------------------------------------------------------------------------|---------------------------------|----------------------|--------------|
| ScholarOne Manuscripts™                                                                                                    |                                                                                                    |                                                                                                    | Muhammad Hanif Ramlee 🔫         | Instructions & Forms | Help Log Out |
|                                                                                                    | ysian journal of<br>and Health Sciences                                                                                                    |                                                                                                    |                                 |                      |              |
| # Home Author 🔉 Review                                                                                                    |                                                                                                    |                                                                                                    |                                 |                      |              |
|                                                                                                    |                                                                                                    |                                                                                                    |                                 |                      |              |
| Author Dashboard         2       Submitted Manuscripts       >         6       Manuscripts with Decisions       >         5       Start New Submission       >         Legacy Instructions       >         5       Most Recent E-mails       >         English Language Editing<br>Service       > | Start New Subm<br>IMPORTANT NOTICE<br>Effective from 1st January 2021 (GMT+f<br>1) Submission fee   RM50.00. For all sut<br>2) Publication fee   RM200.00. For all ac<br>Please refer file Submission and Publica<br>Traditional submission allows you to u<br>sources. | <ol> <li>MJMHS is imposing subnomitted articles. Payment shoepted articles for publication</li> <li>tion Fees for payment mether</li> </ol> | nould be made prior to the subn | 0                    | S.           |

3. Select iMEDiTEC2021 for the submission.

| ubmission                                                                                                    | * = Required Fields |                              |
|----------------------------------------------------------------------------------------------------|---------------------|------------------------------|
| Step 1: Type, Title, & Abstract                                                                                                    | >                   |                              |
| Step 2: File Upload                                                                                                    | * Type:             |                              |
| Step 3: Attributes                                                                                                    | >                   |                              |
| Step 4: Authors & Institutions     >       Step 5: Reviewers     >       Step 6: Details & Comments     >       Step 7: Review & Submit     > | 0                   | Supp: APASTB-2021            |
|                                                                                                    | 0                   | Supp: ISEOH 2021             |
|                                                                                                    | 0                   | Supp: 5th ISCOMAHS           |
|                                                                                                    |                     | Supp: R&T Pathology          |
|                                                                                                    | 0                   | Supp: Applied Health Science |
|                                                                                                    | ۲                   | Supp: IMEDITEC 2021          |
|                                                                                                    | 0                   | Supp: 1st CIUCHS             |
|                                                                                                    | 0                   | Supp: Surgical Case Reports  |
|                                                                                                    | 0                   | Supp: The 5th ICSSHPE        |

4. Insert all information about your manuscript.